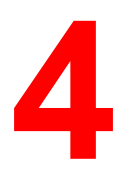

## **System Administrator functions**

This chapter provides an introduction to system administrator functions as well as a guide to the documentation. It includes the following:

- A flowchart that lists system administration functions in the order they are generally performed. It also provides a map to the networking chapters.
- A table that lists common system administrator functions and provides references to the appropriate chapters

The Fiery utilities enable remote users to view server functions. Users may also have the ability to manage jobs remotely if the system administrator has assigned them such privileges. For a more detailed introduction, refer to the chapter *Using the Fiery WebTools*.

You should also refer to the table of contents and index for assistance in locating information.

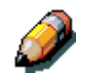

*The DocuColor 2006 is referred to as a printer in chapters that refer primarily to its printing capabilities.*

## **Map to the networking chapters**

The following flowchart provides the general order of system administration tasks for the DocuColor 2006 from installation through printing. Chapters that are below the main flowchart do not have to be performed in any particular order and may be used as needed after initial installation. Refer to the chapters for details.

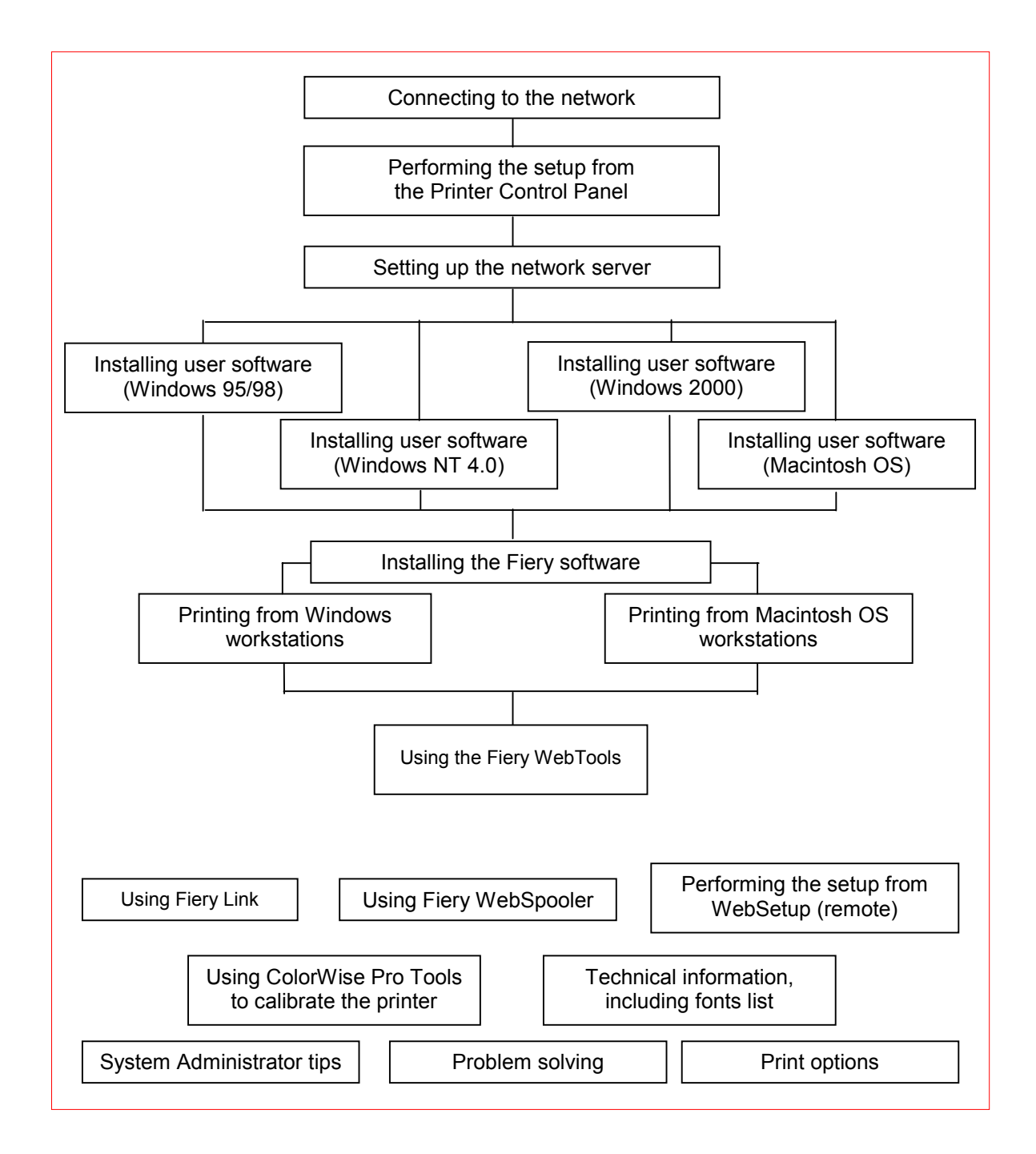

## **Guide to the networking chapters**

Administration features are provided in the user software package and are built into the DocuColor 2006. The following table indicates where information about these features is located.

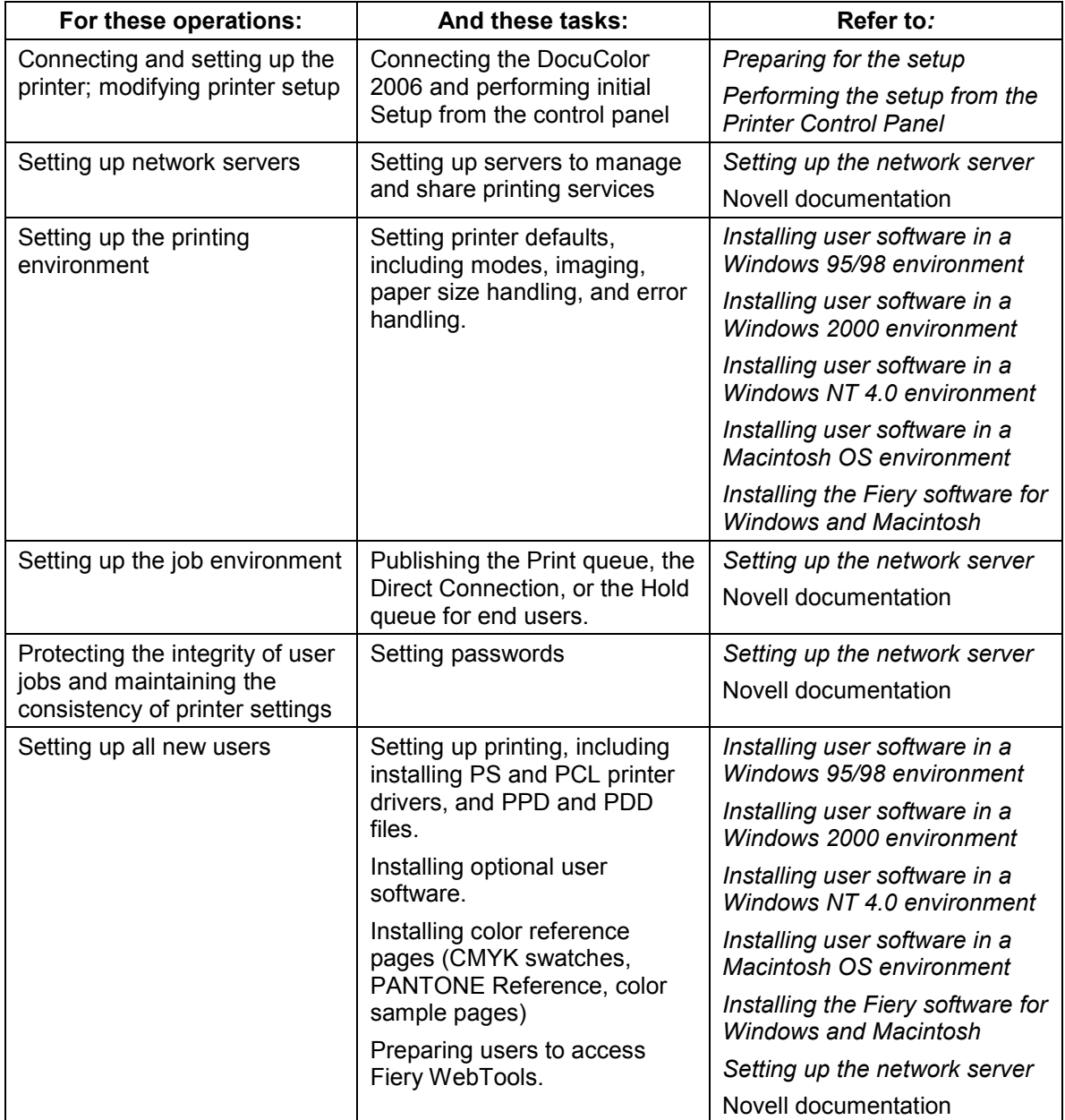

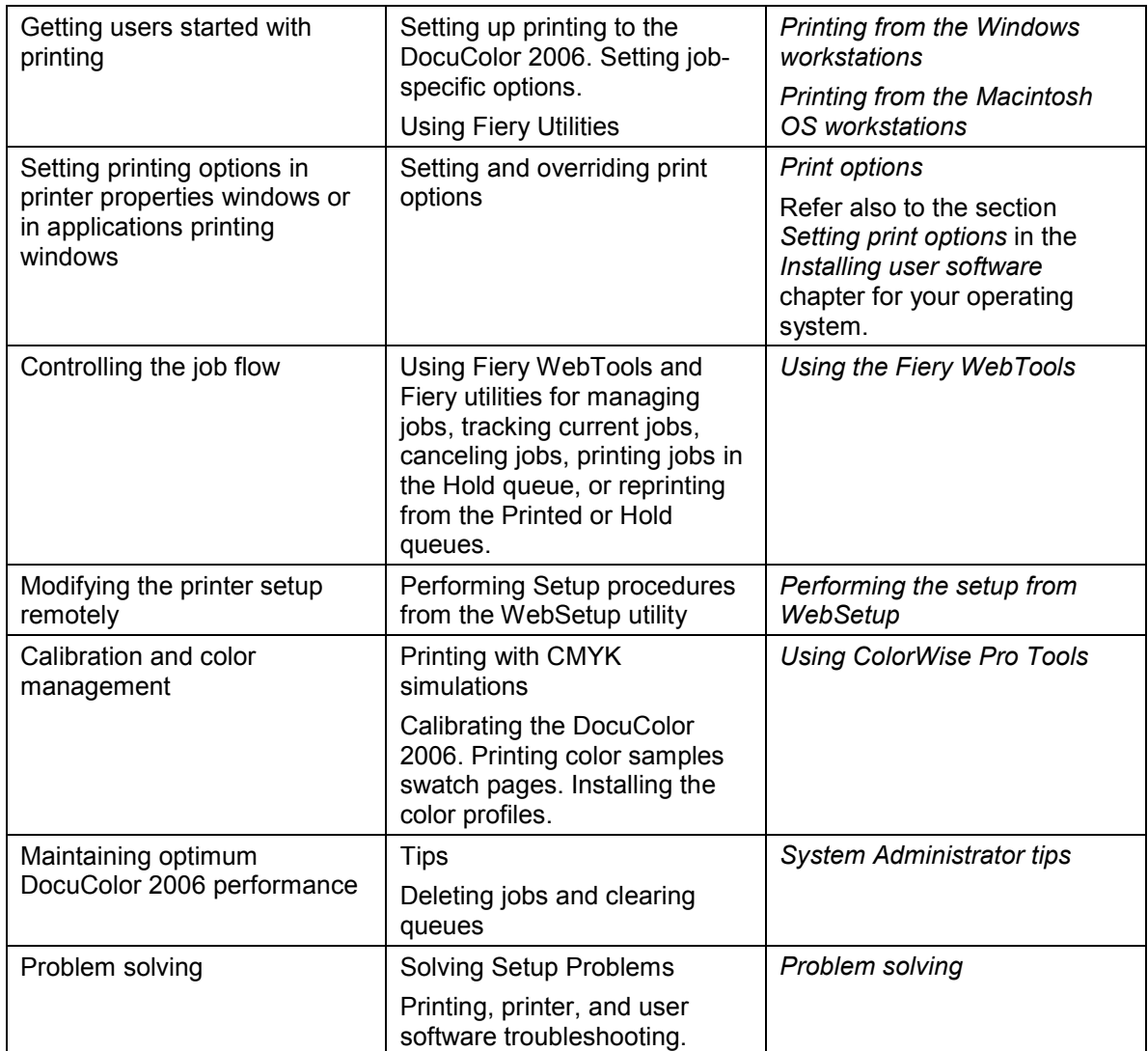